**Release Notes**

**A-VIEW 5.1**

Dec, 2018

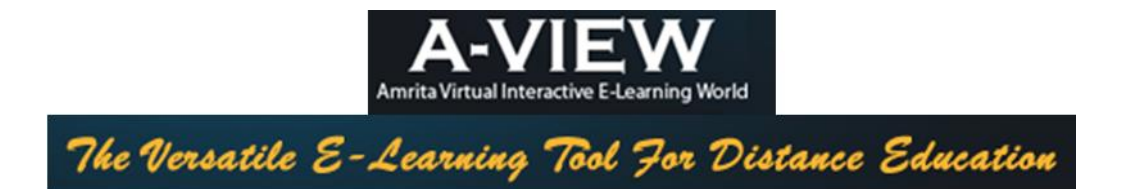

# **Contents**

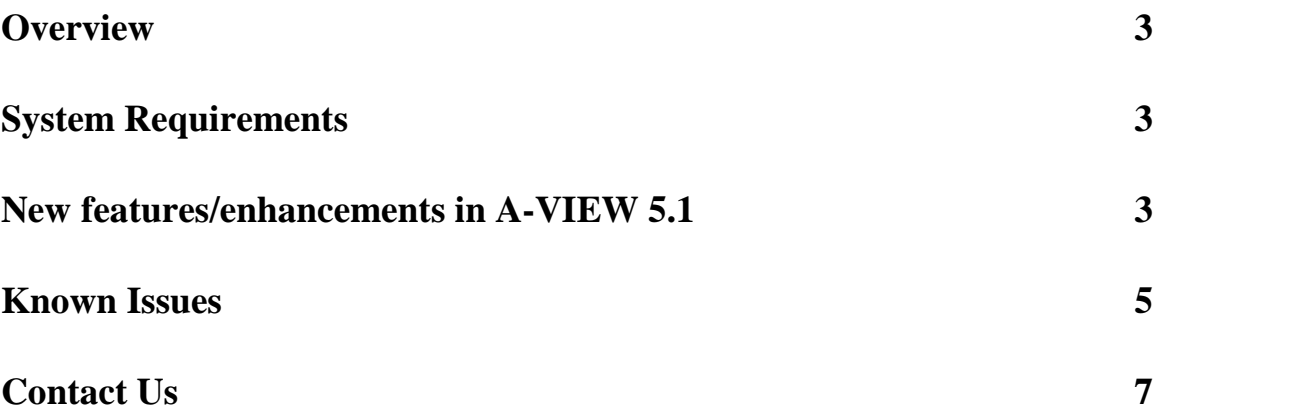

#### **Overview**

This release note describes the software upgrade requirements (Teacher and Student nodes) for A-VIEW version 5.1. Enhancements to the existing features and known issues are also explained in the respective sections.

#### **System Requirements**

**Software Requirements:** A-VIEW is supported on Web, Windows, Mac OS 10 and Android (2.2 and above).

**Hardware Requirements:** Please refer the hardware requirements document from http://aview.in/aview-classroom.

## **New features/enhancements in A-VIEW 5.1**

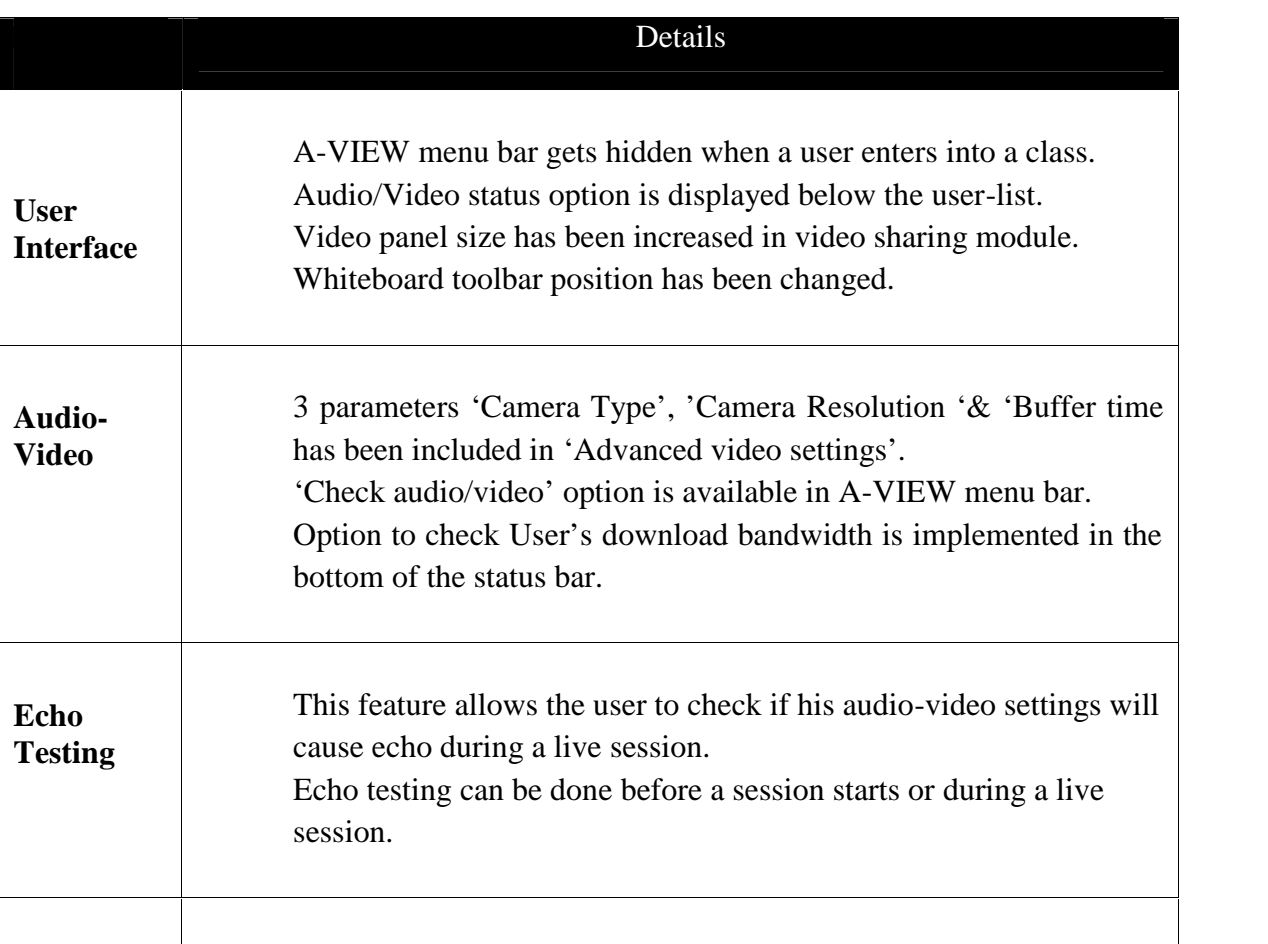

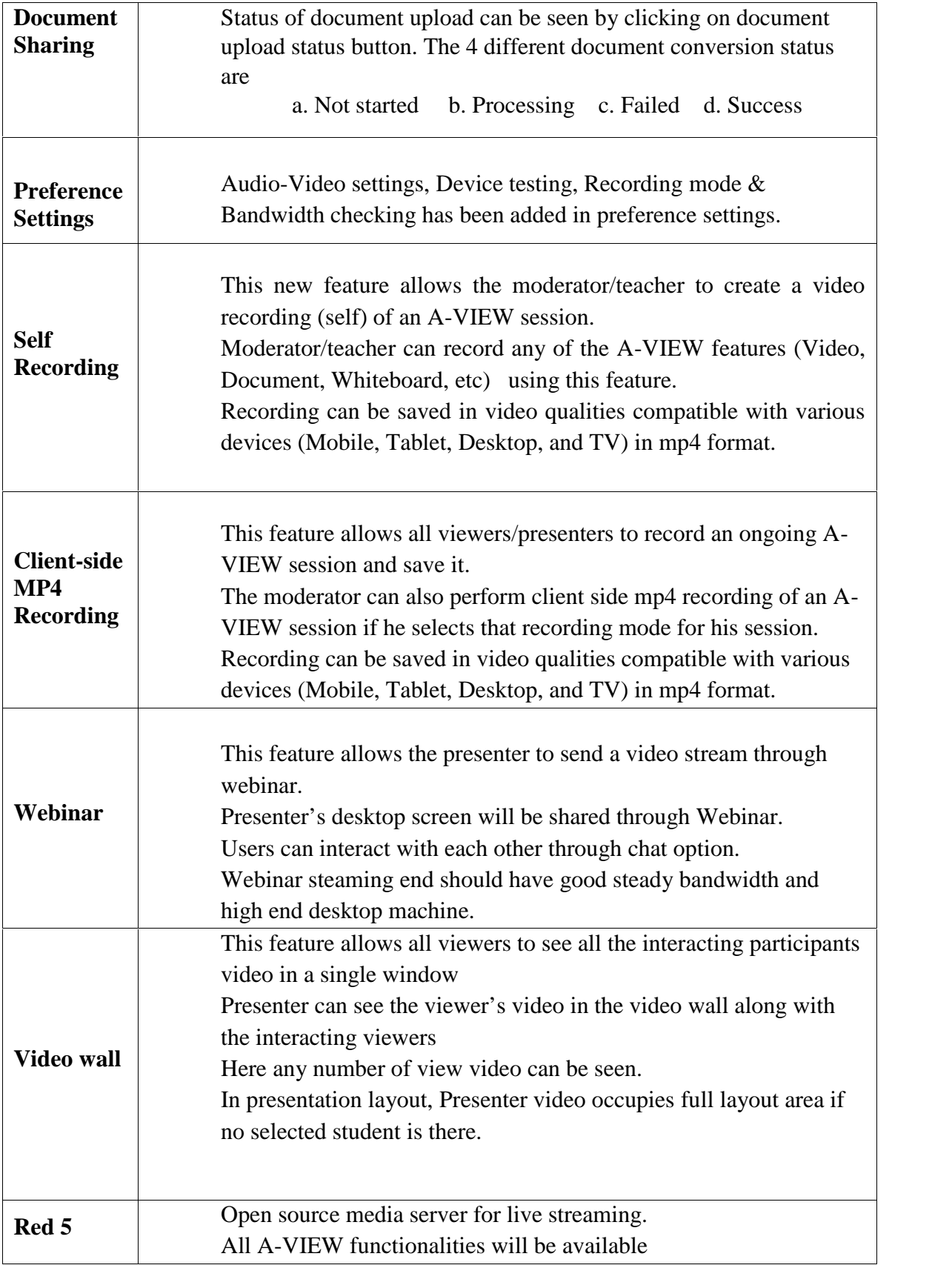

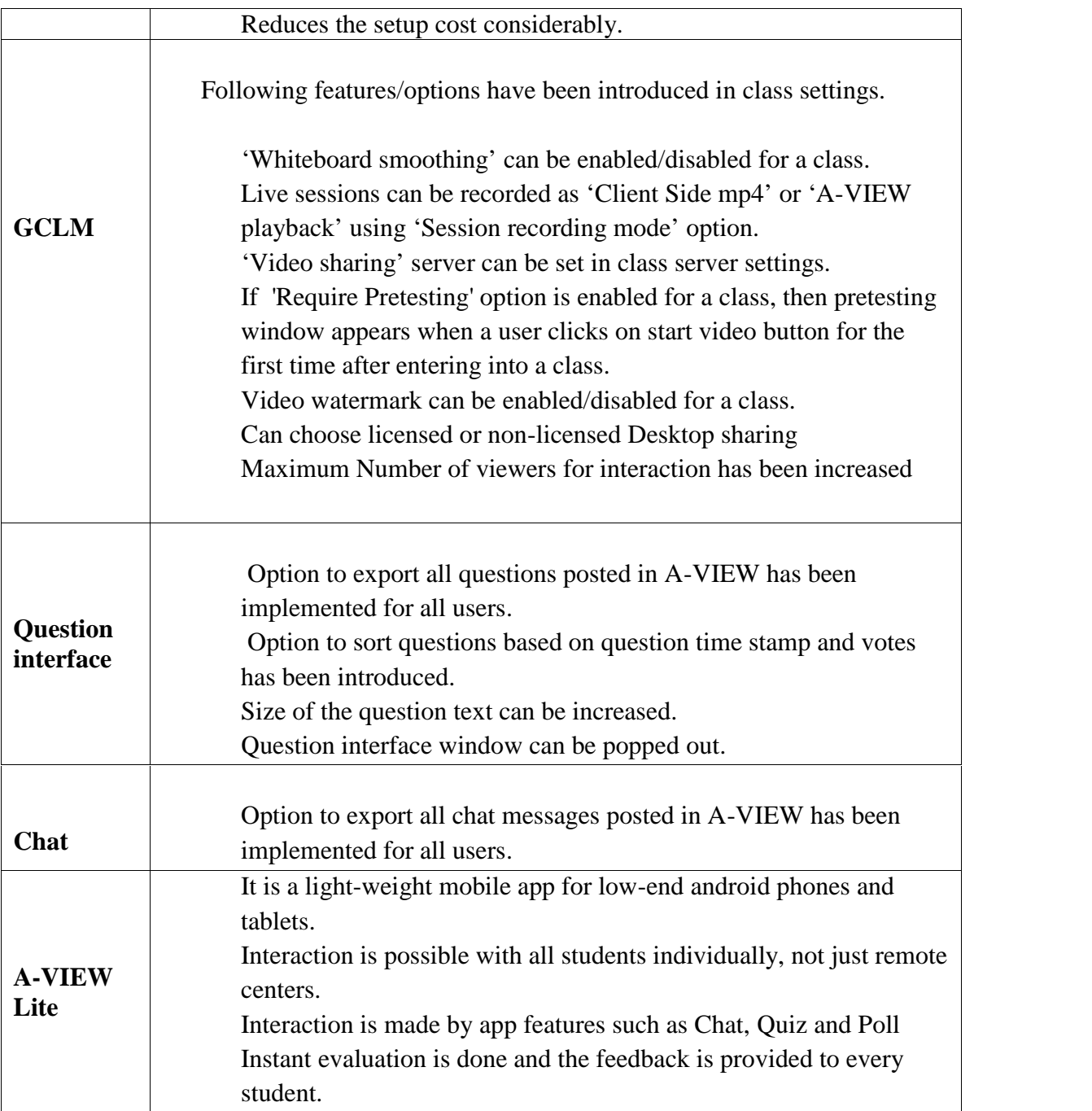

# **Webinar Requirement:**

1) Only Moderator can publish his/ her screen to webinar.

- 2) Moderator's primary monitor will get streamed to Webinar.
- 3) Recommend to use 4:3 aspect ratio monitor for Webinar streaming.
- 4) Moderator's computer should have dedicated and reliable (non-fluctuating) bandwidth of 5 Mbps upload and 2 Mbps download for webinar.
- 5) Moderator's dedicated bandwidth should include bandwidth for publishing his/ her video via A-VIEW and for streaming webinar.
- 6) Recommended Computer configuration: Desktop computer with 8GB RAM, Intel i5 Quad core, 3.30 GHz, Windows 7 or above.

## **Known Issues**

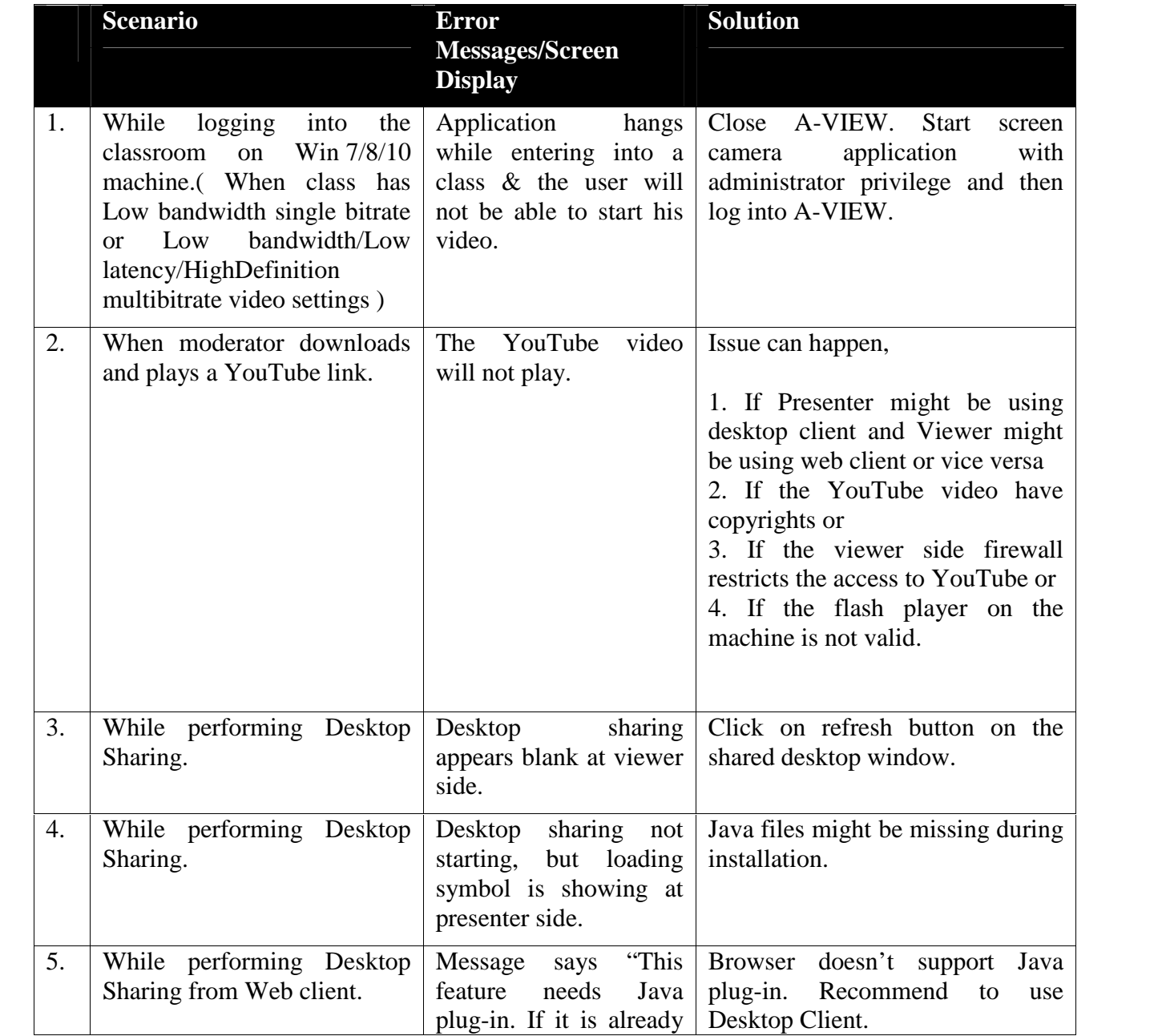

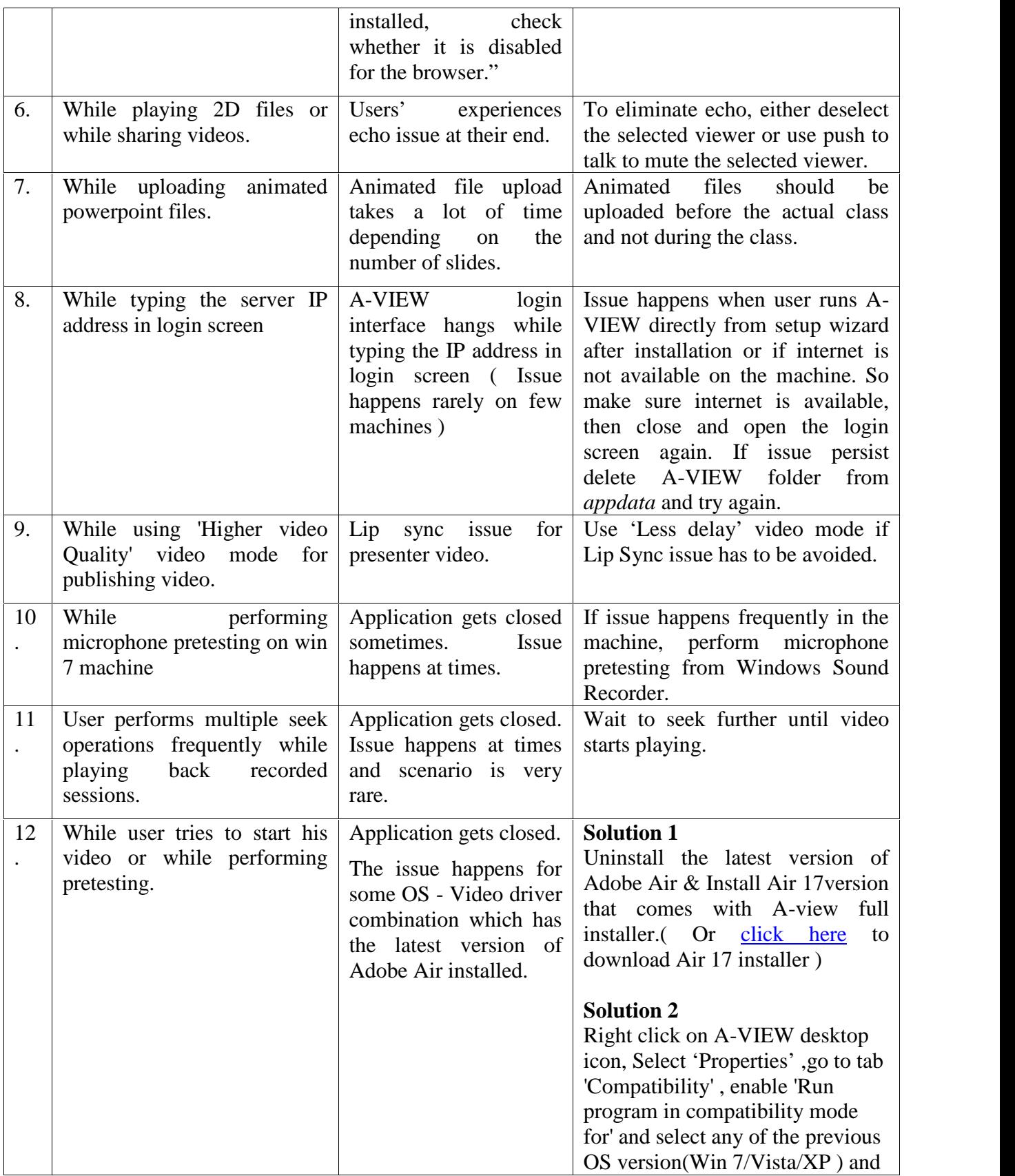

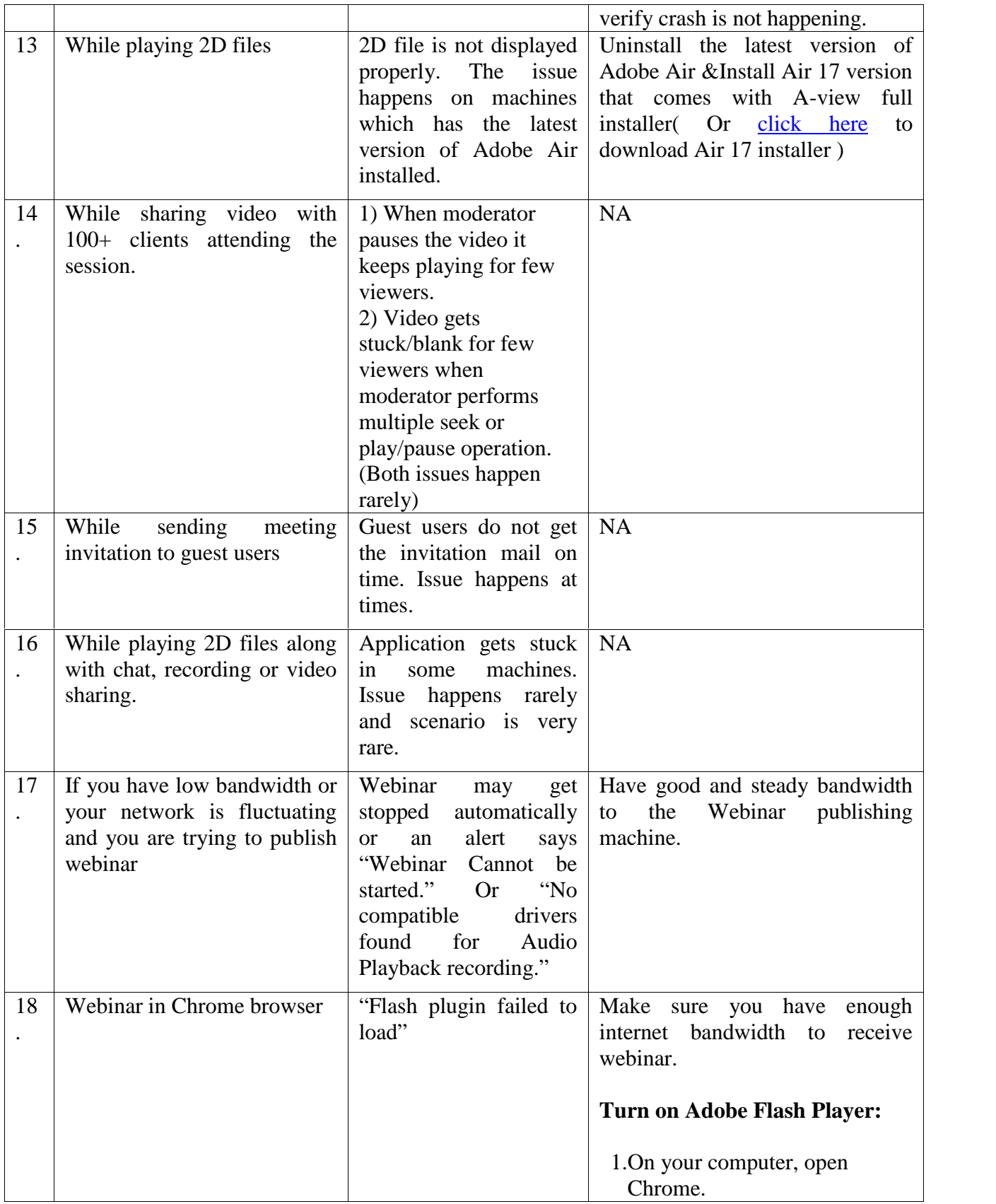

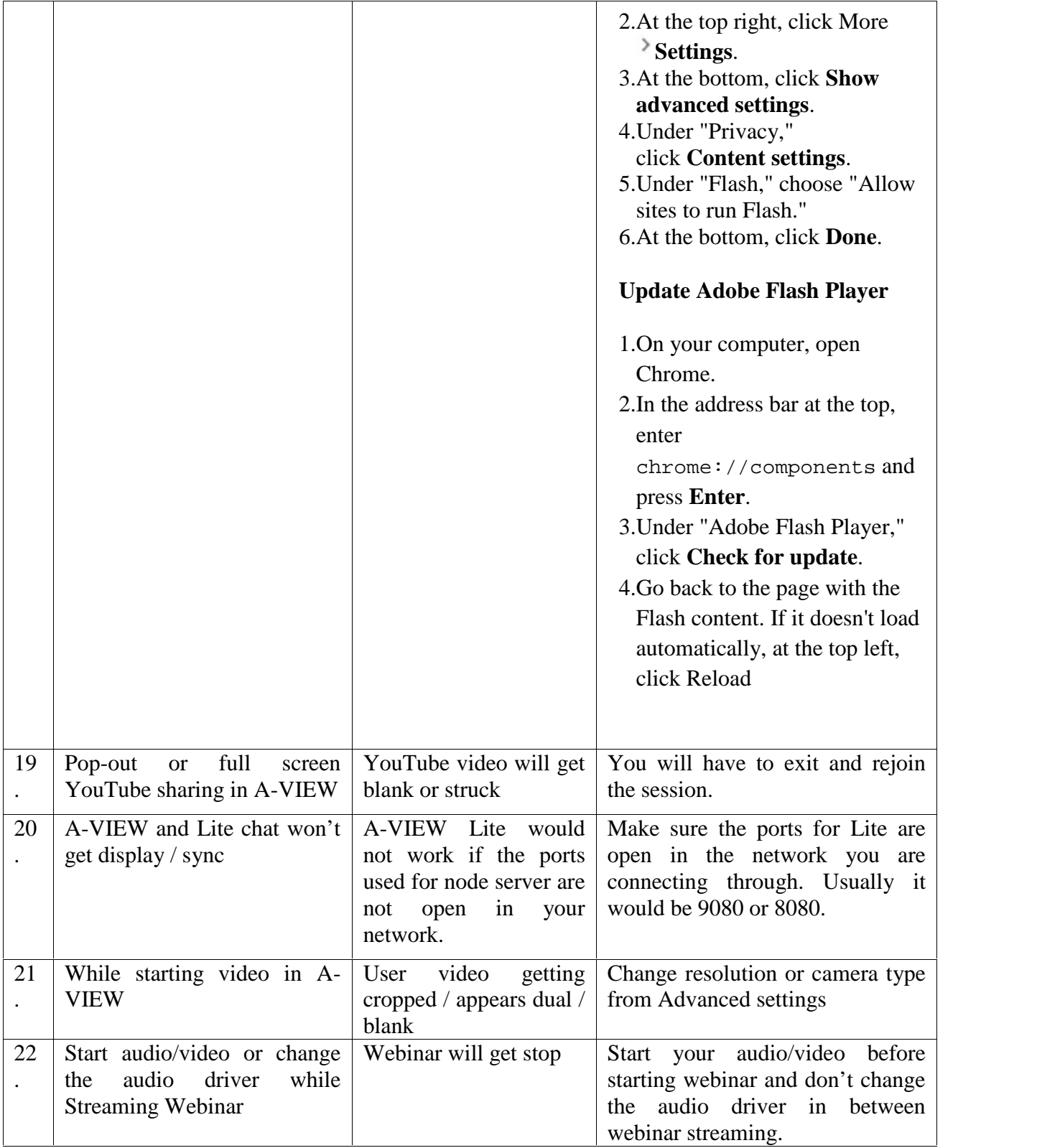

## **Contact Us**

Please direct all your specific release oriented questions, feedbacks and issues to **aview@amrita.edu** 

Contact No.:+91-9447051380, 0476-2804405